# Slide 1 - Slide 1

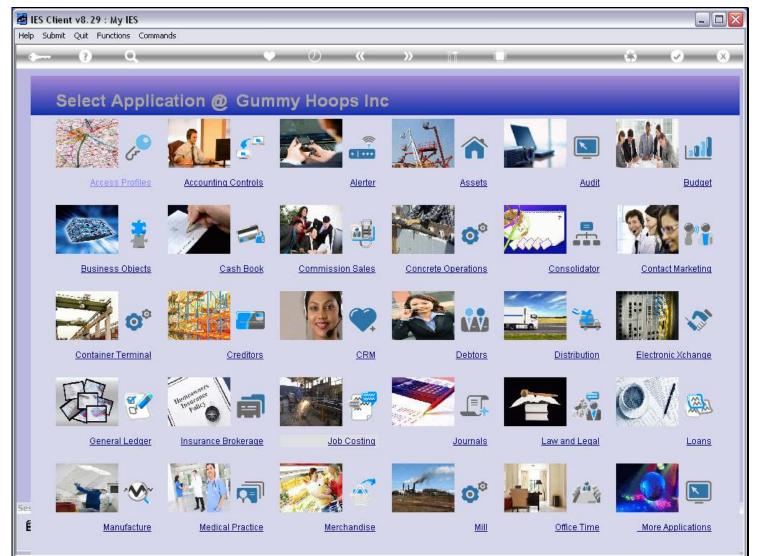

## Slide notes

DocWriter, the Report Writer, is found at the System Business Objects module.

## Slide 2 - Slide 2

|         | nt v8.29 : My IES<br>Quit Functions Commands                                                                    |                                  |                                            |                                                                                                    |
|---------|----------------------------------------------------------------------------------------------------|----------------------------------|--------------------------------------------|----------------------------------------------------------------------------------------------------|
| Jubinic | 1020 - 1020 - 1020 - 1020 - 1020 - 1020 - 1020 - 1020 - 1020 - 1020 - 1020 - 1020 - 1020 - 1020 - 1020 - 1020 - | 75 77 19                         |                                            |                                                                                                    |
| -       | () Q (V                                                                                                    | <i></i>                          |                                            | <ul> <li>Image: A start of the start of the start of</li></ul> |
|         |                                                                                                    |                                  |                                            |                                                                                                    |
|         | System Business Obje                                                                                            | ete                              |                                            |                                                                                                    |
|         | System Business Obje                                                                                            | 019                              |                                            |                                                                                                    |
|         |                                                                                                    |                                  |                                            |                                                                                                    |
|         |                                                                                                    | 1.44                             |                                            |                                                                                                    |
|         | Business Objects are the elements                                                                               |                                  |                                            |                                                                                                    |
|         | that we put together intelligently                                                                              | Knowledge Base                   |                                            |                                                                                                    |
|         | to produce a great system                                                                                       | Kilowieuge base                  |                                            |                                                                                                    |
|         |                                                                                                    |                                  |                                            |                                                                                                    |
|         | Reports 📩                                                                                                    | Developer 📩                      | Actions: -                                 |                                                                                                    |
|         | Management: - 📲                                                                                                 | Objects: - 📲                     |                                            |                                                                                                    |
|         |                                                                                                    |                                  |                                            |                                                                                                    |
|         | Writers                                                                                                    | Barcodes                         | Apply Dict Header Style                    |                                                                                                    |
|         | Budget Writer                                                                                                   | Data Selectors                   | Barcode Print On Demand                    |                                                                                                    |
|         | Doc Writer                                                                                                    | Dictionaries                     | <u>Data Imports</u>                        |                                                                                                    |
|         | Job Writer                                                                                                    | Expressions                      | Equate Dictionary                          |                                                                                                    |
|         | Ledger Writer                                                                                                   | Files                            | IES Software Engineering                   |                                                                                                    |
|         | Print Writer<br>Query Writer                                                                                    | Help Docs<br>Knowledgebase links | Initialise Datamart<br>Perform Screen Sync |                                                                                                    |
|         | Quick Writer                                                                                                    | Listboxes                        | Periodic Updates                           |                                                                                                    |
|         | Objects                                                                                                    | Menus                            | Prepare Upgrade Export                     |                                                                                                    |
|         | Domain Name Values                                                                                              | Messages                         | Programming                                |                                                                                                    |
|         | HTML Headers                                                                                                    | Multi Part Keys                  | Regenerate Indices                         |                                                                                                    |
|         | Page Sizing                                                                                                    | New Index object                 | Set Financial Field Size                   |                                                                                                    |
|         | Period Comment Index                                                                                            | Option boxes                     | Upload Dictionary                          |                                                                                                    |
|         | Period Comments                                                                                                 | Program categories               |                                            |                                                                                                    |
|         | Report Memo Values                                                                                              | Pseudos                          | Custom Options: - 📩                        |                                                                                                    |
|         | Reports                                                                                                    | Screens                          |                                            |                                                                                                    |
|         | Developer Reports                                                                                               | Swaps                            |                                            |                                                                                                    |
|         | Object Reports                                                                                                  | Wizards                          | Custom Options                             |                                                                                                    |
|         |                                                                                                    |                                  |                                            |                                                                                                    |
|         |                                                                                                    |                                  |                                            |                                                                                                    |

## Slide notes

And we find it here, at the Report Writing action menu.

## Slide 3 - Slide 3

| ie 🛃     | S Client v8.29 : My IES        |                     |                                   |                                             |             |              |                        |
|----------|--------------------------------|---------------------|-----------------------------------|---------------------------------------------|-------------|--------------|------------------------|
| Help     | Submit Quit Functions Commands |                     |                                   |                                             |             |              |                        |
| -        | - 9 Q                          |                     |                                   | < >> iii                                    | () ·····    | *            | <ul> <li>X)</li> </ul> |
|          | 1 Console 2 Pre Run 3 The Tag  | gs <u>4</u> Options |                                   |                                             |             |              |                        |
| -        | 4                              | DOCUMEN             | TWRITER                           |                                             |             |              |                        |
|          | Doc Writer Key                 |                     |                                   | Design Version                              | not defined |              |                        |
|          | Object Name                    |                     | Which is Which                    | Ownership<br>Last Upd By                    | public      |              |                        |
|          | Category                       |                     |                                   | Last Upd                                    |             |              |                        |
|          |                                |                     |                                   |                                             |             |              |                        |
|          |                                |                     | _                                 |                                             |             |              |                        |
|          |                                | <b>()</b>           | <b>C A</b>                        |                                             |             |              |                        |
|          |                                |                     |                                   |                                             |             |              |                        |
|          |                                |                     |                                   |                                             |             |              |                        |
|          | Appearance and Layout          | Tag Func            | tions                             | IES Business Functio                        | ns Save my  | / Work       |                        |
| See      | Design Layout                  |                     | Iterative Units                   | Template Functions                          |             | Interim Save |                        |
|          | Pre-View Layout                | Max                 | Find New Tags<br>s Edit Tag Names | Report Flag Functions<br>Report Memo Values |             | Save         |                        |
|          |                                | - <u>Iwas</u>       | s Eult Fay Names                  | GL Access Reports                           |             |              |                        |
| Ses<br>É |                                |                     |                                   | Period Comments                             |             |              |                        |
| E        |                                |                     |                                   |                                             |             |              |                        |
|          |                                |                     |                                   |                                             |             |              | 1                      |

#### Slide notes

This is the standard entry for DocWriter. Of course, if we have access to it, we can also put it on our Companion Favorites and make it accessible to ourselves from anywhere in the system.

# Slide 4 - Slide 4

|             | t v8.29 : My IES                          |                    |          |                                                                                   |         |                                                                                                    |          |                       |                                                  |   | . 🗆 🛛 |
|-------------|-------------------------------------------|--------------------|----------|-----------------------------------------------------------------------------------|---------|----------------------------------------------------------------------------------------------------|----------|-----------------------|--------------------------------------------------|---|-------|
| Help Submit | Quit Functions Commands                   |                    |          |                                                                                   |         |                                                                                                    |          |                       |                                                  |   |       |
|             | (?) 0,                                    | _                  | ()<br>() | $\mathcal{D}$ (                                                                   | <c></c> | »                                                                                                    | in i     |                       |                                                  | 9 | (X)   |
| 1 Consol    | le <u>2</u> Pre Run <u>3</u> The Tag      | s <u>4</u> Options |          |                                                                                   |         |                                                                                                    |          |                       |                                                  |   |       |
|             | 1                                         | DOCUME             | NT WR    | ITER                                                                              |         |                                                                                                    |          |                       |                                                  |   |       |
|             | Doc Writer Key<br>Object Name<br>Category |                    | Which    | is Which                                                                          |         | 6                                                                                                    | an am am | not defined<br>public | 1                                                |   |       |
|             | J                                         | 0                  | <u>5</u> | <b>A</b> H                                                                        |         |                                                                                                    |          |                       |                                                  |   |       |
| Sec<br>E    | Design Lavout<br>Pre-View Lavout          |                    | Find N   | nctions<br>I <u>terative Units</u><br><u>Find New Tags</u><br>Iass Edit Tag Names |         | IES Business Functions<br>Template Functions<br>Report Flag Functions<br>Report Memo Values<br>GL Access Reports<br>Period Comments |          | S                     | Save my Work<br><u>Interim Sav</u><br><u>Sav</u> |   |       |
|             |                                           |                    |          |                                                                                   |         |                                                                                                    |          |                       |                                                  |   |       |

Slide notes